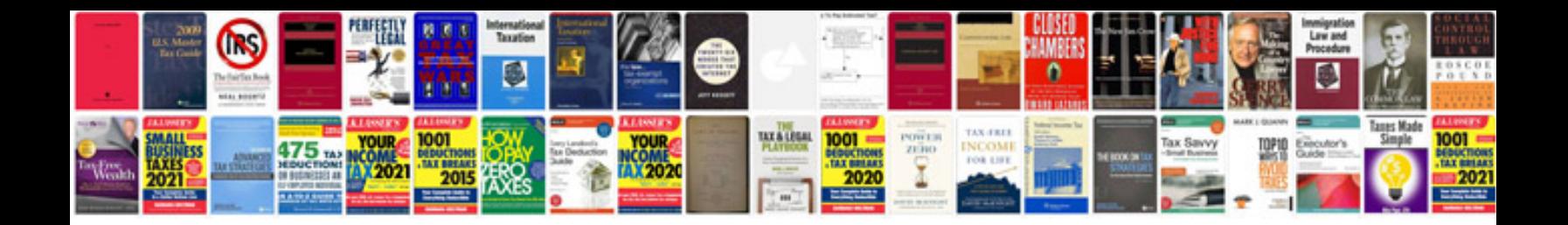

**2015 gmc sierra manual**

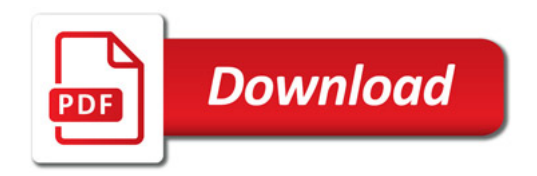

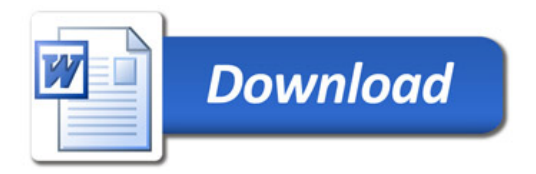